# Chapter 4

## **Preparing for Configuration**

## **Configuration Overview**

#### Introduction

Before you can use the HUBwatch software to manage your hub and network modules, become familiar with the SNMP agents that HUBwatch uses and the hub configuration procedures described in this chapter.

### In This Chapter

This chapter contains the following topics:

- SNMP agents
- Configuring hubs

## **Terminology**

The configuration chapters in this book apply to all operating systems under which the HUBwatch software runs. The following terminology applies to all configuration chapters.

| Term on Windows | Term on OpenVMS            |
|-----------------|----------------------------|
| Window          | Window and dialog box      |
| Click on option | Click on the option button |
| Menu            | Pull-down                  |

## **SNMP Agents**

#### Introduction

Before using the HUBwatch software to manage your hub or network modules, you must determine the correct SNMP agent for each module you want to manage.

#### **Agent Selection Guidelines**

The agent you choose depends on the types of modules and hub that you will manage with the HUBwatch software. The following rules apply:

- A DEChub 90 or a Digital MultiStack System requires a DECagent 90, DECrepeater 90FS, or DECrepeater 90TS. A DECagent 90 can manage up to 16 interconnected hub communities and 48 network modules. A DECrepeater 90FS and DECrepeateR 90TS do not support multiple communities and can manage other DECrepeateR 90 modules only.
- The recommended agent for managing DECrepeaters 90C, 90FA, 90T, 90T-16, and 90T+ when installed in the DEChub 900MS is the DEChub 900MS Hub Manager.
- You can also use a DECrepeater 90TS, DECrepeater 90FS, and DECagent 90 to manage DECrepeaters 90C, 90FA, 90T, 90T-16, and 90T+. If the DECagent 90 is not in the same hub as the repeater module, you must install a DECbridge 90 or 90FL in the same hub as the repeater.

## **HUBwatch Agent Requirements**

The following table lists the agents that HUBwatch uses and their requirements.

| This Agent                                        | Requires                                                                                                    |
|---------------------------------------------------|----------------------------------------------------------------------------------------------------|
| DEChub 900MS Hub Manager - In-band management     | IP services module in the hub                                                                                                    |
| DEChub 900MS Hub Manager - Out-of-band management | SLIP support at the remote host                                                                                                    |
| DECagent 90 - In-band management                  | If managing a repeater in a remote hub DEChub 90, requires a DECbridge 90 or 90FL installed in the repeater's hub                                       |
| DECagent 90 - Out-of-band management              | SLIP support at the remote host, also if managing a repeater in a remote hub DEChub 90, requires a DECbridge 90 or 90FL installed in the repeater's hub |
| DECrepeater 90FS and 90TS                         | If managing a repeater only, a DEChub90 or a Digital MultiStack System                                                                                  |
| Built-in agent for:                               | No requirements                                                                                                    |
| • 900-series modules                              |                                                                                                    |
| • DECbrouter 90T1, 90T2, or 90T2A                 |                                                                                                    |
| • DECrepeater 90FS or 90TS                        |                                                                                                    |
| • DECserver 90TL or 90M                           |                                                                                                    |

#### 90-Series Agents in a DEChub 900MS

If you lack necessary IP services module for the Hub Manager or SLIP support from a remote host, you can use a DECagent 90 (on the same LAN segment) in a DEChub 900MS to manage:

- DECbridges 90 and 90FL
- DECrepeaters 90C, 90FA, 90FL, 90T, 90T+, and 90T-16
- DECservers 90L and 90L+

You also can use a DECrepeater 90FS or DECrepeater 90TS (on the same LAN segment) in the DEChub 900MS to manage DECrepeaters 90C, 90FA, 90FL, 90T, 90T+, and 90T-16.

**Recommendation:** Use a Hub Manager to manage 90-series repeaters in a DEChub 900MS unless the Hub Manager does not have an IP address.

#### **Standalone Modules and Their Agents**

The following table lists the modules that you can install as standalone (not installed DEChub 900MS or DEChub 90) and require specific SNMP agents.

| When This Module Is Standalone                        | Then Use This Agent                       |
|-------------------------------------------------------|-------------------------------------------|
| DECagent 90                                           | Built-in agent                            |
| DECbridge 90 or 90FL                                  | DECagent 90 on the same LAN segment       |
| DECbrouter 90T1, 90T2, or 90T2A                       | Built-in agent                            |
| DECrepeater 90FS or 90TS                              | Built-in agent                            |
| DECserver 90L or 90L+                                 | DECagent 90 on the same LAN               |
| DECserver 90TL, 90M, or 900TM                         | Built-in agent                            |
| All other 900-series modules that HUBwatch can manage | Built-in agent; installed in a DEChub ONE |

## **Configuring Hubs**

#### Introduction

The type of hub or module you want HUBwatch to manage determines the configuration procedures you use. The diagrams in this section illustrate these procedures.

This chapter contains the procedures for configuring your network modules as SNMP agents and for HUBwatch management.

## **Diagram: DEChub 900MS Configuration**

The diagram shown on the next two pages illustrates the steps you take when you configure a DEChub 900MS.

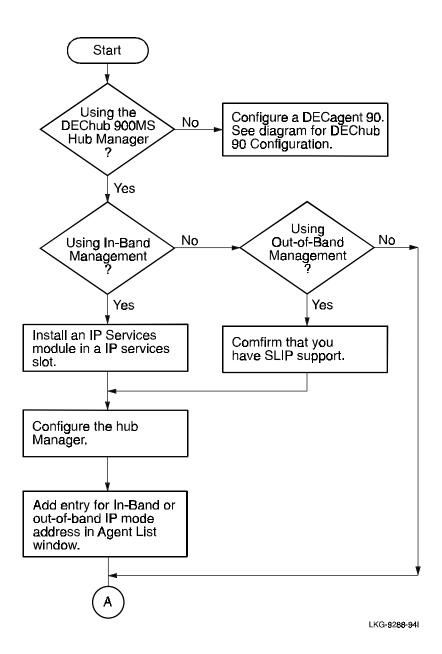

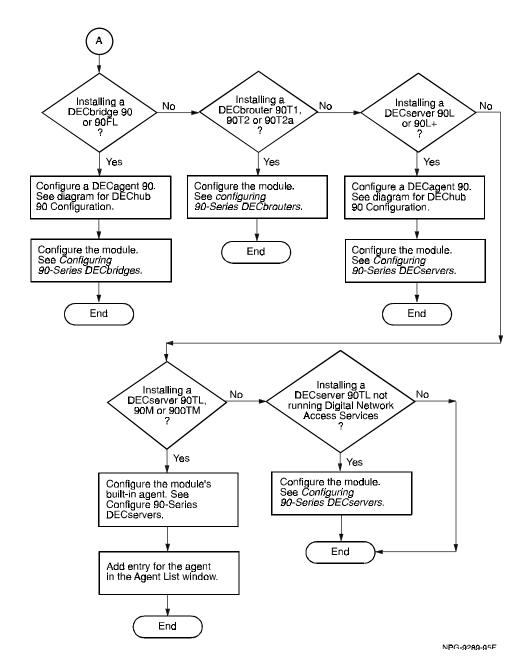

## Diagram: DECrepeater 90FS and 90TS Configuration

This diagram illustrates the steps you take when you configure a DECrepeater 90FS or 90TS See "90-Series Agents in a DEChub 900MS" in this chapter for information about using a DECrepeater 90FS and 90TS.

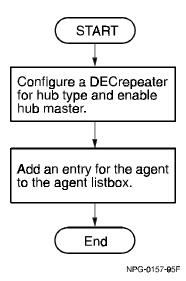

## **Diagram: DECagent 90 Configuration**

This diagram on the next page illustrates the steps you take when you configure a DECagent 90. See "90-Series Agents in a DEChub 900MS" in this chapter for information about using a DECagent 90 in a DEChub 900MS.

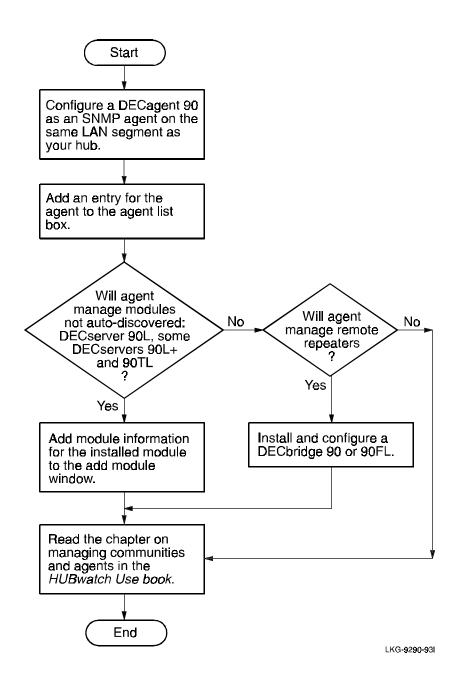

## **Diagram: Standalone Module Configuration**

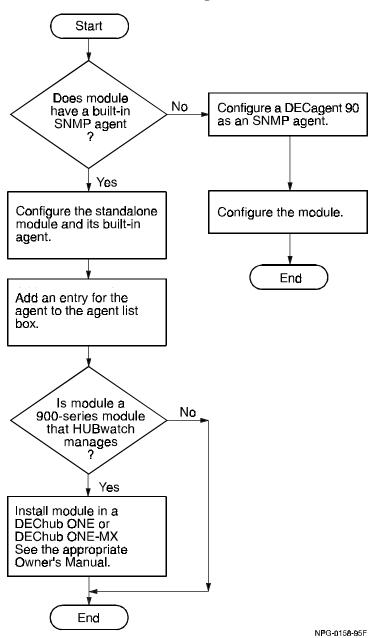